### 高雄市前峰自造教育及科技中心

### 112 學年度輔導區學校教師增能研習計畫(四)

- 一、依據:
	- (一) 教育部國民及學前教育署112年7月26日臺教國署國字第1120091322E 號函辦理。
	- (二) 高雄市政府教育局112年8月3日高市教中字第11235614700號函辦理。
	- (三) 高雄市前峰自造教育及科技中心112學年度計畫辦理。
- 二、 目的:
	- (一) 透過科技推動學校社群活動,共同開發課程教學模組,推廣科技領域 教學。
	- (二) 推動科技領域教師展能,深化教學專業與技能,引發學生學習動機與 激發創造能力,提升學生學習成就感。
- 三、指導單位:教育部國民及學前教育署、高雄市政府教育局、國民中小學 自造教育及科技輔導中心。
- 四、主辦單位:高雄市前峰自造教育及科技中心。
- 五、參加對象:中小學教師。
	- (一) 「程式設計實務-以電子創意時鐘為例」、「micro:bit 手作 AIQ 智能燈 2.0」場次,參加對象以本中心所屬科技推動學校業務 (推廣)教師及本市各科技中心成員最優先,每校至多二名;輔 導區學校教師優先,每校至多一名為原則)。
	- (二) 線上研習場次不限。
- 六、研習活動:
	- (一) 程式設計實務-以電子創意時鐘為例(課程代碼:4155231)
		- 1.研習時間:113年1月30日(星期二)09:00-15:30
		- 2.研習地點:前峰國中3F科技中心
		- 3.注意事項:請攜帶筆電、中午提供便當
	- (二) micro:bit手作AIQ智能燈2.0(課程代碼:4155243)
		- 1.研習時間:113年1月31日(星期三)09:30-12:45

#### 第1頁/共3頁

2.研習地點:前峰國中 3F 科技中心

3.注意事項:請攜帶筆電、中午提供便當

(三) AI幫你搞定:多媒體素材製作超簡單 (線上研習) (課程代碼:4157507)

1.研習時間:113年2月21日(星期三)09:00-11:30

2.研習地點:youtube線上直播

前一天寄)

七、報名方式:本研習採網路報名,請至全國教師在職進修資訊網

(http://www.inservice.edu.tw/)報名。

八、注意事項:

- (一) 建議參加研習人員於研習期間自主配戴口罩;建議有發燒、呼吸 道症狀者(咳嗽、喉嚨痛、打噴嚏等),請勿報名參加研習活動。
- (二) 完成報名程序之研習人員,倘未能出席者需於開課前三天事先告 知,以利備取名額遞補。
- (三) 為推展環境教育與落實友善地球行為,請自行攜帶環保杯。
- 九、完成研習者,依規定核予教師研習時數。
- 十、研習相關事宜請聯絡本中心鍾小姐 07-6265568#521。
- 十一、經費來源:由「112 學年度高雄市前峰自造教育及科技中心計畫」經 費支應。
- 十二、獎勵:辦理研習完成後,相關人員依高雄市各級學校及幼稚園教職員 工獎勵標準補充規定辦理敘獎。

<sup>3.</sup>注意事項:報名時請留下可聯絡之 gmail 信箱, 以便寄送研習連結 (研習

附件

## 高雄市前峰自造教育及科技中心

# 112 學年度輔導區學校教師增能研習(四)課程內容

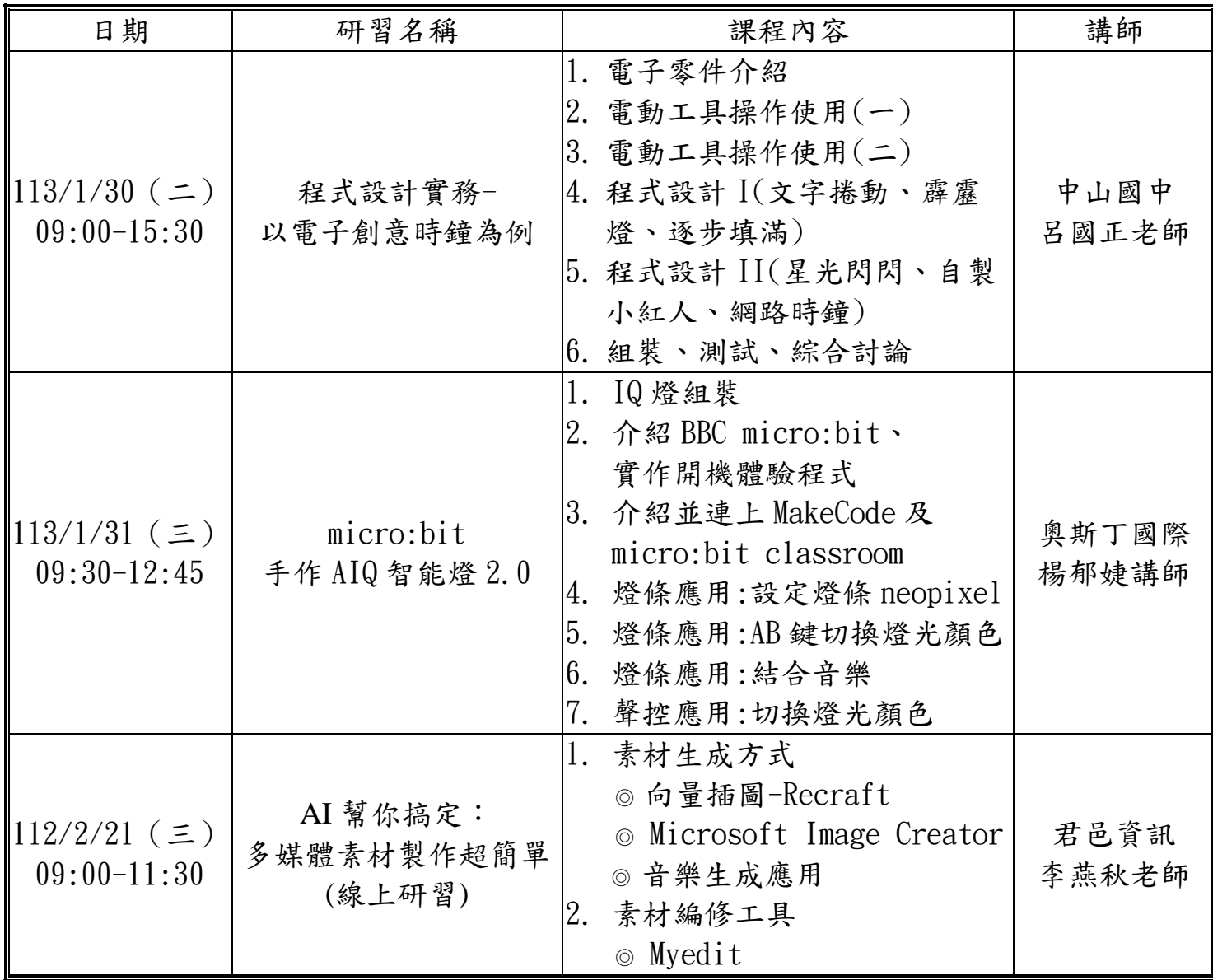